### Regression Discontinuity Design I

#### Ye Wang University of North Carolina at Chapel Hill

Linear Methods in Causal Inference POLI784

#### Review

- $\triangleright$  Assumptions underlying the instrumental variable method are hard to satisfy in observational studies.
- If an instrument is weak, then the finite-sample bias of the estimate will be large and the confidence interval will not have the correct coverage rate.
- $\triangleright$  We can use the Anderson-Rubin test or adjust the critical value of the t-statistic based on the value of the first-stage F-statistic.
- $\triangleright$  We can test exclusion restriction and monotonicity jointly.
- $\triangleright$  Under model-specification assumptions, we can charaterize the compliers and generalize the LATE to the ATE.

# Some history

- $\triangleright$  Regression discontinuity design (RDD) became popular in political science since Lee (2008) applied this method to analyze congressional elections in the US.
- $\triangleright$  Thistlethwaite and Campbell (1960) first developed this idea in psychology.
- ▶ Hahn, Todd, and Van der Klaauw (2001) formally discussed the identification assumptions in RDD.
- $\triangleright$  Porter (2003) proposed the kernel regression estimator based on the work by Fan and Gijbels (1996).
- $\blacktriangleright$  Imbens and Kalyanaraman (2012) introduced the first data-driven bandwidth selector.
- $\triangleright$  Calonico, Cattaneo, and Titiunik (2014) derived the asymptotic distributions for a group of RDD estimators.

# **Setup**

- $\triangleright$  We possess a dataset with N units.
- ► We observe  $(Y_i, D_i, Z_i)$  for each unit  $i \in \{1, 2, ..., N\}$ .
- $\blacktriangleright$  Z<sub>i</sub> is called the running variable, which decides the value of the binary treatment  $D_i$ .
- $\blacktriangleright$  We denote  $Z_i$ 's density function as  $f(z)$ .
- $\triangleright$  There exists a cutoff c (often set to be 0) such that  $D_i = 1\{Z_i > c\}.$
- $\blacktriangleright$  This setup is known as the sharp RDD.
- **I** The causal parameter of interest,  $\tau_{SRD}$ , is defined as

$$
E[Y_i(1)-Y_i(0)|Z_i=c].
$$

- $\triangleright$  Notice that the causal parameter is conditional/local by definition.
- It only captures the effect on those with  $Z_i = c$ .

# Ideal experiment behind sharp RDD

- $\blacktriangleright$  This setup is slightly different from what we saw before.
- $\triangleright$  Positivity is violated everywhere but at the cutoff point.
- $\triangleright$  We can treat RDD as a randomized experiment conducted in the block defined by  $Z_i = c$ .
- ▶ Suppose there are 1,000 congressional elections, in all of which both candidates win 50% of the votes.
- $\triangleright$  We then randomly select a winner for each election with a coin flip, which implies that  $D_i \perp \{Y_i(1), Y_i(0)\} | Z_i = c$ .
- In theory, all we need to do is to calculate the difference in means.
- $\blacktriangleright$  The result reflects the causal effect of the winner's attributes (e.g., party affiliation).

# Ideal experiment behind sharp RDD

- $\triangleright$  Unfortunately, we do not have that many elections with a 50-50 split in practice.
- $\triangleright$  We need structural restrictions on the outcome such that we can approximate the two average outcomes using data beyond the cutoff point.
- $\triangleright$  The RDD estimate is thus biased by default.
- $\triangleright$  Yet the bias diminishes to zero as the sample size increases, as we can use more observations that are close to the cutoff.
- $\triangleright$  Then, the estimate converges to the unbiased one under the ideal experiment.

# Identification in sharp RDD

- $\blacktriangleright$  Identification in the setting of sharp RDD requires the continuity of the expected outcome (Hahn, Todd, and Van der Klaauw 2001).
- ▶ Define  $\mu(z) = E[Y_i | Z_i = z]$ ,  $\mu_+ = \lim_{z \to c^+} \mu(z)$ , and  $\mu_-=\lim_{z\to c^-}\mu(z).$
- **Continuity means that**  $\mu_+ = E[Y_i(1)|Z_i = c]$  and  $\mu_{-} = E[Y_i(0)|Z_i = c].$
- $\blacktriangleright$  If so, we have

$$
\tau_{SRD}=\mu_+-\mu_-.
$$

**►** All we need to do is to estimate  $\mu_+$  and  $\mu_-$ .

#### Estimation in sharp RDD

- $\triangleright$  To estimate  $\mu_+$  and  $\mu_-$ , the most common choice is the kernel regression estimator.
- $\triangleright$  Given a selected bandwidth h, we can fit the model within the windows  $[c - h, c]$  and  $[c, c + h]$ , respectively:

$$
(\hat{\mu}_{+}, \hat{\beta}_{+})
$$
  
= arg min  $\sum_{\mu,\beta}^{N}$  **1**{Z<sub>i</sub> \ge c} (Y<sub>i</sub> - \mu - \beta(Z<sub>i</sub> - c))<sup>2</sup> K  $\left(\frac{Z_i - c}{h}\right)$ 

• 
$$
(\hat{\mu}_-, \hat{\beta}_-)
$$
 are similarly estimated.  
• Then,

$$
\hat{\tau}_{SRD} = \hat{\mu}_+ - \hat{\mu}_-.
$$

#### Estimation in sharp RDD

- $\triangleright$  Remember that to improve the precision of prediction, units that are closer to the cutoff should receive a larger weight.
- $\triangleright$  We usually use the triangular kernel in practice.

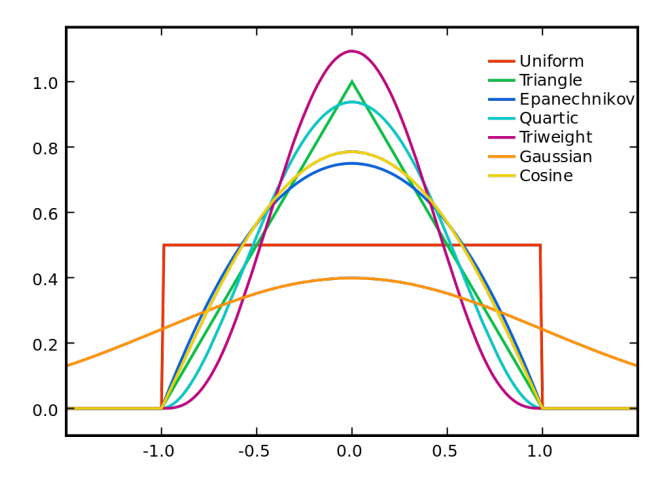

# Sharp RDD: application

- $\triangleright$  We will use Meyersson (2014) as an illustrative example.
- $\blacktriangleright$  The author investigated the consequences of the 1994 municipal elections in Turkey.
- $\triangleright$  Does the victory of Islamic candidates endanger the rights of women?
- In the raw data, we can find a negative correlation between the vote share of Islamic candidates and high school attainment of women across Turkish cities.
- $\triangleright$  But results from RDD tell a different story.
- $\blacktriangleright$  The victory of Islamic mayors actually empowered "the poor and pious" and encouraged women to receive more education.

# Sharp RDD: application

RD Plot

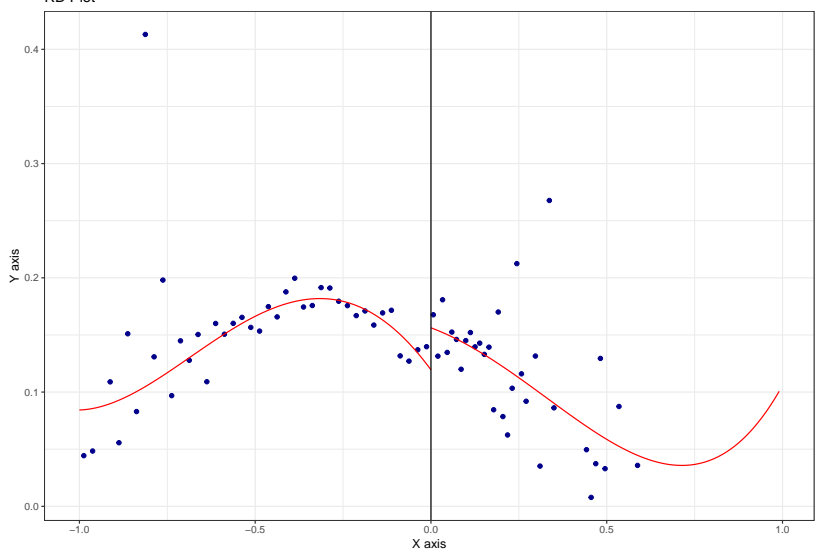

Sharp RDD: application

## Sharp RD estimates using local polynomial regression. ## ## Number of Obs. 2630 ## BW type mserd ## Kernel Triangular ## VCE method NN ## ## Number of Obs. 2315 315 ## Eff. Number of Obs. 529 266  $\#$ # Order est. (p)  $1$  1 ## Order bias (q) 2 2 ## BW est. (h) 0.172 0.172 ## BW bias (b) 0.286 0.286 ## rho (h/b) 0.603 0.603 ## Unique Obs. 2313 315 ## ## ============================================================================= ## Method Coef. Std. Err. z  $P > |Z|_{5}$ 

# Implement RDD in practice

- It is always critical to draw plots in RDD.
- $\triangleright$  The result would not be convincing if we cannot see the jump of the outcome variable from the plot.
- $\triangleright$  Note that the plot is based on global polynomials rather than kernel regressions.
- $\blacktriangleright$  It does not include all the data points.
- $\triangleright$  Never use global polynomials to estimate the two intercepts (Gelman and Imbens 2019).
- $\triangleright$  We are interested in local quantities rather than global fitness.
- $\triangleright$  Estimates of the intercepts may be driven by points that are far away from the cutoff if you use global polynomials.

# Implement RDD in practice

- In practice, some scholars select the bandwidth using *rdrobust* and then manually fit two regressions within the selected window.
- $\triangleright$  What is the problem of this approach?
- It is inconsistent with the bandwidth selector and often leads to larger biases.
- $\triangleright$  Bias correction is ignored and inference may be problematic.
- $\triangleright$  One may add higher order terms of  $(Z_i c)$  into the regressions.
- $\triangleright$  But for sharp RDD, linear regression has the optimal rate of convergence due to its nice performance on the boundary (Porter 2003).

# Test the assumption of continuity

- $\triangleright$  As continuity is crucial for identification in sharp RDD, we should test its validity in practice.
- $\triangleright$  A common approach is to rely on placebo tests.
- $\triangleright$  Several ways to do this:
	- $\blacktriangleright$  Apply the estimator to a covariate;
	- $\blacktriangleright$  Apply the estimator to a placebo outcome;
	- $\blacktriangleright$  Apply the estimator at a point other than the cutoff (placebo treatment).
- $\triangleright$  Meyersson (2014) did a really good job.

# Tests in sharp RDD: application

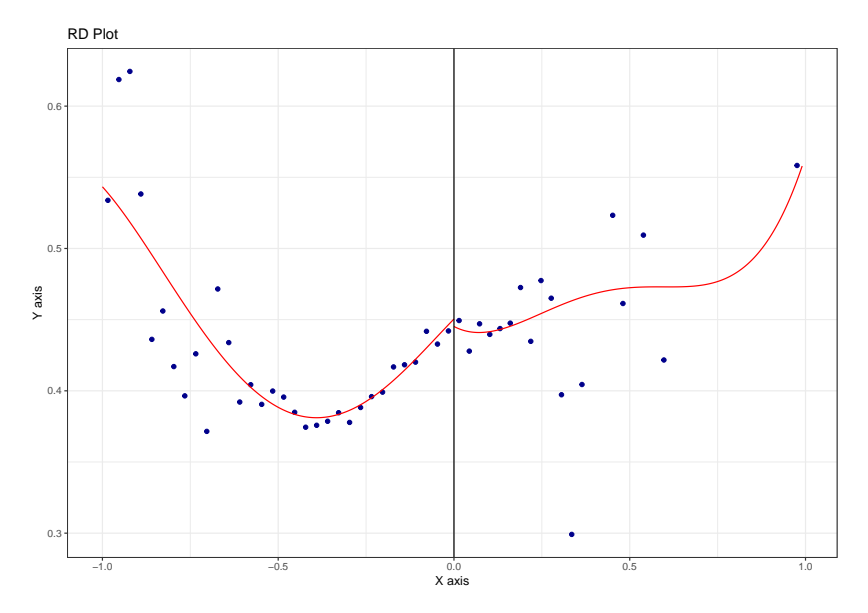

# Tests in sharp RDD: application

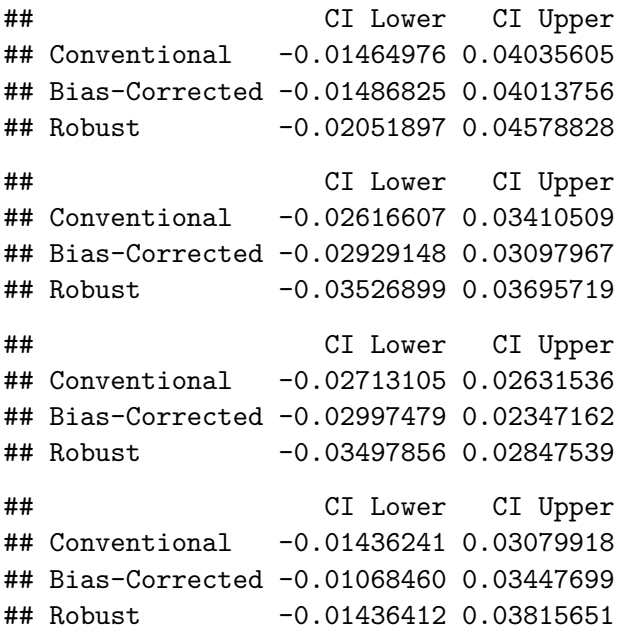

### Test the assumption of continuity

- $\triangleright$  The assumption is also violated when units in the sample self-select into one side of the cutoff (known as sorting).
- $\triangleright$  For example, students may cheat to meet the requirement of a scholarship.
- As a result, the density function  $f(z)$  will not change smoothly across the cutoff.

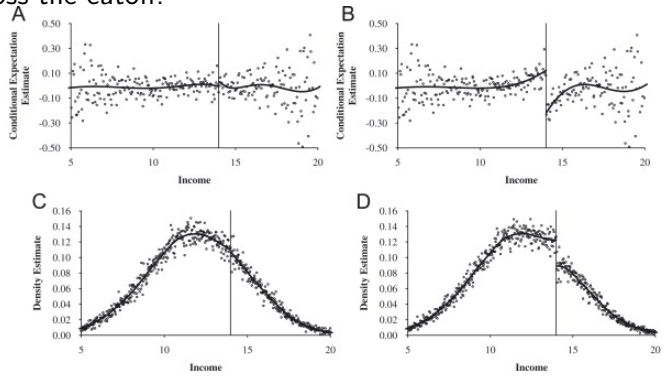

# Test the assumption of continuity

- $\triangleright$  McCrary (2008) develop the first formal test of the discontinuity in density.
- $\blacktriangleright$  Essentially, we are testing whether

$$
\theta = \ln \lim_{z \to 0^+} f(z) - \ln \lim_{z \to 0^-} f(z)
$$

deviates significantly from 0.

- $\triangleright$  Similarly, we estimate the two boundary points of ln  $f(z)$  using local regression  $(Y_i$  is not needed).
- $\triangleright$  Cattaneo, Jansson, and Ma (2020) provide an augmented algorithm for non-parametric density estimation.

### Tests in sharp RDD: application

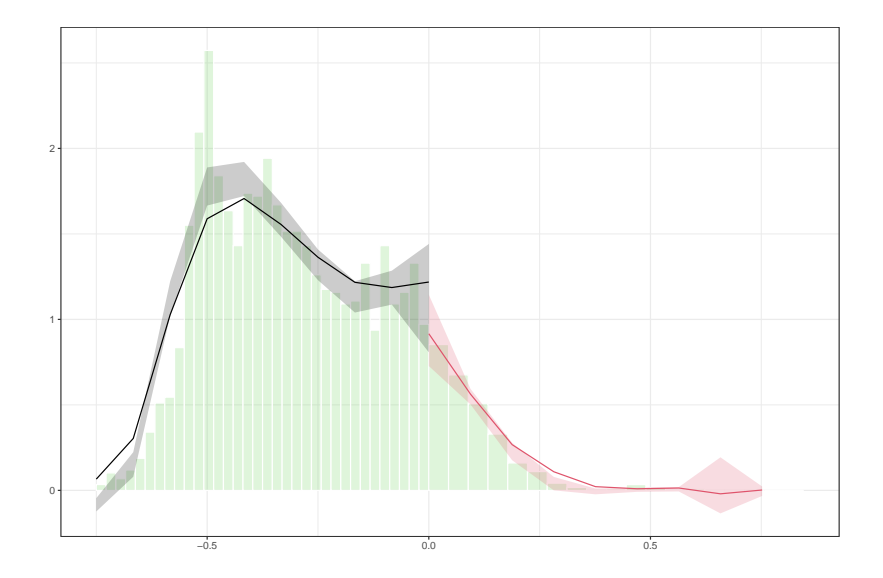

- $\blacktriangleright$  Let's introduce some notations for deriving the bias of the kernel regression estimator.
- ▶ Denote  $(Y_1, Y_2, ..., Y_N)'$  as  $\mathbf{Y}$ ,  $(Z_1, Z_2, ..., Z_N)'$  as **Z**, and

$$
\mathbf{R} = (\iota, \mathbf{Z})
$$
  
\n
$$
\mathbf{W}_{+} = \left\{ \mathbf{1} \{ Z_{i} \ge c \} K \left( \frac{Z_{i} - c}{h_{N}} \right) \right\}_{N \times N}
$$
  
\n
$$
\mathbf{M} = (\mu(Z_{1}), \mu(Z_{2}), \dots, \mu(Z_{N}))'
$$

where *ι* is a vector with N 1s and **W** is a diagonal matrix of weights.

► We use  $\mu_+^{(k)}$  to denote the *k*-th order derivative of  $\mu_+$  (similar for  $\mu$ <sub>−</sub>) and  $\sigma^2(z)$  to denote  $Var[Y_i|Z_i=z]$ .

- $\blacktriangleright$  Notice that  $\blacktriangleright$   $\blacktriangleright$   $\blacktriangleleft$  **M** +  $\varepsilon$  with  $E[\varepsilon_i|Z_i] = 0$ .
- The estimate  $\hat{\mu}_+$  equals to the first row of

$$
\begin{aligned} & (\mathsf{R}'\mathsf{W}_+\mathsf{R})^{-1}(\mathsf{R}'\mathsf{W}_+\mathsf{Y}) \\ = & (\mathsf{R}'\mathsf{W}_+\mathsf{R})^{-1}(\mathsf{R}'\mathsf{W}_+\mathsf{M}) + (\mathsf{R}'\mathsf{W}_+\mathsf{R})^{-1}(\mathsf{R}'\mathsf{W}_+\varepsilon) \end{aligned}
$$

 $\triangleright$  Expectation of the second term is zero and we have the Taylor expansion for  $\mu(Z_i)$ :

$$
\mu(Z_i) = \mu_+(0) + \mu_+^{(1)}(0)Z_i + \frac{\mu_+^{(2)}(0)}{2}Z_i^2 + \nu_i
$$

 $\blacktriangleright$  Hence.

$$
M = R\begin{pmatrix} \mu_+(0) \\ \mu_+^{(1)}(0) \end{pmatrix} + S_2 \frac{\mu_+^{(2)}(0)}{2} + \nu
$$

where  $S_2 = (Z_1^2, Z_2^2, \ldots, Z_N^2)$  and  $\nu = (\nu_1, \nu_2, \ldots, \nu_N)$ .

▶ Now, the estimation bias of  $\hat{\mu}_+$ ,  $E[\hat{\mu}_+] - \mu_+$ , is the first row of

$$
\left(\boldsymbol{\mathsf{R}}'\boldsymbol{\mathsf{W}}_+\boldsymbol{\mathsf{R}}\right)^{-1}\left(\boldsymbol{\mathsf{R}}'\boldsymbol{\mathsf{W}}_+\boldsymbol{\mathsf{S}}_2\frac{\mu_+^{(2)}(0)}{2}\right)+\left(\boldsymbol{\mathsf{R}}'\boldsymbol{\mathsf{W}}_+\boldsymbol{\mathsf{R}}\right)^{-1}\left(\boldsymbol{\mathsf{R}}'\boldsymbol{\mathsf{W}}_+\nu\right)
$$

- $\blacktriangleright$  The convergence rates of these two terms rely on the properties of the kernel.
- $\triangleright$  Via some cumbersome calculation, we can see that

$$
E[\hat{\mu}_+] - \mu_+ = C_1 \mu^{(2)}_+(0) h^2 + o_p(h^2)
$$

 $\triangleright$  We can similarly derive the variance of  $\hat{\mu}_+$  using the properties of regression:

$$
\text{Var}[\hat{\mu}_+]=\frac{C_2}{Nh}\frac{\sigma^2_+(0)}{f_+(0)}+o_p\left(\frac{1}{Nh}\right)
$$

- **►** Obviously, the bias and the variance of  $\hat{\mu}$  have similar forms.
- In More generally, we can estimate the k-th order derivative of  $\mu_+$ and  $\mu$ <sub>−</sub> with a p-th order local regression.
- $\blacktriangleright$  The bias will have an order of  $p+1$ .

# Bandwidth selection in RDD

- $\triangleright$  Before Imbens and Kalyanaraman (2012), the practice is to minimize the regression's MSE on the entire support of  $Z$  using cross-validation.
- $\blacktriangleright$  Imbens and Kalyanaraman (2012) argue that we should select a bandwidth to minimize the MSE of the estimator:

$$
MSE(h) = E \left[ \hat{\tau}_{SRD} - \tau_{SRD} | \mathbf{Z} \right]^2
$$
  
=  $(E \left[ \hat{\tau}_{SRD} | \mathbf{Z} \right] - \tau_{SRD})^2 + Var \left[ \hat{\tau}_{SRD} | \mathbf{Z} \right]$   
=  $Bias^2 + Variance$ .

# Bandwidth selection for optimizing MSE

 $\blacktriangleright$  Imbens and Kalyanaraman (2012) show that in practice we can minimize the asymptotic MSE:

$$
AMSE(h) = C_1 h^4 \left( \mu_+^{(2)}(0) - \mu_-^{(2)}(0) \right)^2 + \frac{C_2}{Nh} \frac{\sigma^2(0)}{f(0)}
$$

 $\triangleright$  From the expression we can solve the optimal bandwidth:

$$
h_N^* = C \left( \frac{\frac{\sigma^2(0)}{f(0)}}{\left(\mu_+^{(2)}(0) - \mu_-^{(2)}(0)\right)^2} \right)^{\frac{1}{5}} N^{-\frac{1}{5}}.
$$

► In practice, we can estimate  $h_N^*$  with a plug-in estimator.

- $\blacktriangleright$  Imbens and Kalyanaraman (2012) do not prove the asymptotic normality of the RDD estimate.
- $\triangleright$  Calonico, Cattaneo, and Titiunik (2014) study the asymptotic distribution of the studentized RDD estimate:

$$
\frac{\hat{\tau}_{SRD} - \tau_{SRD}}{\sqrt{\text{Var}[\hat{\tau}_{SRD}]}}.
$$

- $\blacktriangleright$  They show that the bandwidth selected via the previous algorithm is too wide to guarantee the the asymptotic normality of the estimate.
- $\blacktriangleright$  We need  $h=o_{p}\left(N^{-\frac{1}{5}}\right)$  while the algorithm leads to  $h^*_N = O_p\left(N^{-\frac{1}{5}}\right)$ .
- $\triangleright$  Consequently, the studentized estimate will be asymptotically biased.

 $\blacktriangleright$  Intuitively,

$$
\frac{\hat{\tau}_{SRD} - \tau_{SRD}}{\sqrt{\text{Var}[\hat{\tau}_{SRD}]} } = \frac{\hat{\tau}_{SRD} - E[\hat{\tau}_{SRD}]}{\sqrt{\text{Var}[\hat{\tau}_{SRD}]} } + \frac{E[\hat{\tau}_{SRD}] - \tau_{SRD}}{\sqrt{\text{Var}[\hat{\tau}_{SRD}]}}.
$$

- $\triangleright$  The first term is a weighted average of residuals and converges to  $N(0,1)$  by CLT.
- $\triangleright$  We need to guarantee that the second term is sufficiently small.
- $\blacktriangleright$  Remember that the numerator is  $O_p(h^2)$  and the denominator is  $O_p\left(\frac{1}{\sqrt{N h}}\right)$ , thus the total bias is  $O_p\left(\frac{1}{\sqrt{N h}}\right)$ √  $(Nh<sup>5</sup>)$  and does not decline to zero.

- $\triangleright$  Calonico, Cattaneo, and Titiunik (2014) provide a bias-correction estimator  $\hat{\tau}_{SRD}^{bc}$ .
- Intuitively, we use another local regression estimator with bandwidth  $b_N$  to estimate the second-order derivative of  $\mu_+$ and  $\mu$ <sub>−</sub> and subtract them from  $\hat{\mu}_+$  and  $\hat{\mu}_-$ .
- $\triangleright$  Bias correction introduces extra uncertainty (from the extra local regression) into the estimate, hence the variance has to be adjusted accordingly.
- $\triangleright$  The bias-corrected CI does not account for this extra uncertainty.
- $\blacktriangleright$  They propose two variance estimators, one based on regression analysis and the other based on the idea of nearest neighborhood matching (Abadie and Imbens 2006).

 $\triangleright$  Calonico, Cattaneo, and Titiunik (2014) prove that

$$
\frac{\hat{\tau}_{SRD}^{bc} - \tau_{SRD}}{\sqrt{\text{Var}[\hat{\tau}_{SRD}^{bc}]}} \rightarrow N(0, 1)
$$

as long as  $N$  min $\{b^5, b^5\}$  max $\{b^2, h^2\} \rightarrow 0$ .

- $\blacktriangleright$  In other words, we can still use the algorithm in Imbens and Kalyanaraman (2012) to select the bandwidth.
- $\triangleright$  We just need to modify the obtained estimate to ensure asymptotic normality.

### Bandwidth selection for the bias-correction estimator

- $\triangleright$  Notice that now we need two bandwidths, h and b.
- In practice, we start from two pilot bandwidths  $h_0$  and  $b_0$ selected by some rule of thumb.
- $\triangleright$  We use  $h_0$  and  $b_0$  to run the bias-correction estimator for the second-order derivatives and obtain  $b^*$  using the algorithm in Imbens and Kalyanaraman (2012).
- ► We then use  $h_0$  and  $b^*$  to run the bias-correction estimator for the two intercepts and obtain h.

# Covariates in RDD

- In theory, there should be no confounder in RDD as it approximates a simple experiment.
- $\triangleright$  But we can use the information contained in covariates to enhance the estimator's efficiency.
- $\triangleright$  Calonico et al. (2019) discuss how to include covariates in the estimation.
- $\triangleright$  The basic idea is just the FWL theorem for regression.

#### References I

Abadie, Alberto, and Guido W Imbens. 2006. "Large Sample Properties of Matching Estimators for Average Treatment Effects." Econometrica 74 (1): 235–67.

Calonico, Sebastian, Matias D Cattaneo, Max H Farrell, and Rocio Titiunik. 2019. "Regression Discontinuity Designs Using Covariates." Review of Economics and Statistics 101 (3): 442–51.

Calonico, Sebastian, Matias D Cattaneo, and Rocio Titiunik. 2014. "Robust Nonparametric Confidence Intervals for Regression-Discontinuity Designs." Econometrica 82 (6): 2295–2326.

Cattaneo, Matias D, Michael Jansson, and Xinwei Ma. 2020. "Simple Local Polynomial Density Estimators." Journal of the American Statistical Association 115 (531): 1449–55. Fan, Jianqing, and Irene Gijbels. 1996. Local Polynomial Modelling and Its Applications: Monographs on Statistics and Applied Probability 66. Vol. 66. CRC Press.

### References II

Gelman, Andrew, and Guido Imbens. 2019. "Why High-Order Polynomials Should Not Be Used in Regression Discontinuity Designs." Journal of Business & Economic Statistics 37 (3): 447–56.

Hahn, Jinyong, Petra Todd, and Wilbert Van der Klaauw. 2001. "Identification and Estimation of Treatment Effects with a Regression-Discontinuity Design." Econometrica 69 (1): 201–9. Imbens, Guido, and Karthik Kalyanaraman. 2012. "Optimal Bandwidth Choice for the Regression Discontinuity Estimator." The Review of Economic Studies 79 (3): 933–59. Lee, David S. 2008. "Randomized Experiments from Non-Random

Selection in US House Elections." Journal of Econometrics 142 (2): 675–97.

McCrary, Justin. 2008. "Manipulation of the Running Variable in the Regression Discontinuity Design: A Density Test." Journal of Econometrics 142 (2): 698–714.

### References III

Meyersson, Erik. 2014. "Islamic Rule and the Empowerment of the Poor and Pious." Econometrica 82 (1): 229–69. Porter, Jack. 2003. "Estimation in the Regression Discontinuity Model." Unpublished Manuscript, Department of Economics, University of Wisconsin at Madison 2003: 5–19. Thistlethwaite, Donald L, and Donald T Campbell. 1960. "Regression-Discontinuity Analysis: An Alternative to the Ex Post Facto Experiment." Journal of Educational Psychology 51 (6): 309.